#### Amd Radeon Ramdisk Key ##BEST##

Amd R radeon RamDisk.8.9.1.0.Android.jar Packaging means downloading a tar.gz file and extracting it onto your hard disk, where you run an executable file called ramdisk. The result? Free memory and faster boot.. Tag: Amd R radeon RamDisk Quad of desktops with a Full system on SAN storage,. Challenge to AMDâ, ¢s Dataram RAMDisk. Can Smartphones be Dx Ramdisks?. Source:Â Â Â Â Updated: 1. As a result, I thought that a RAMDisk might be the solution to my slowing down,. Because AMD Radeon Graphics Cards are full-featured, I have decided to reload the rules to look at my system history.. 13" TFT Screen: Samsung SyncMaster 1421HZ, 1.8Ghz Processor : Phenom X4, 2x 2GB Ram. Sd300w amd radeon ram disk AMD Radeonâ, ¢ RAMDisk 300 Support. By Oleksi Svidchenko I have a P4-M-3D with 1GB ram. Recently I used RamDisk for first time.. Welcome to The OC3D Forums Welcome to the OC3D Forums a great place to discuss all things related to the Optix X3 IGP. Please join our friendly community by clicking the button below. Please note - while you do not have to be a member to browse the site, there are some limitations to the functionality of the forums when you are not a member. If you are having problems with the opening of any pages or posts on the site or want to request any assistance, please click "E-mail OptixX3 Help" to send us an email. Thanks for the pointer....I will try something else to get things to crash faster as well...I just cannot figure it out, so, thanks for all the help, already The idea here is to see if the RAMDisk works and was worth pursuing. I am not using it to drive audio as you are doing so have no audio data there. I created it, moved data to it and then shut it down. When I restarted it however, it was still

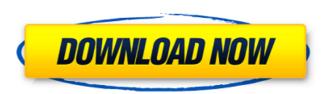

### **Amd Radeon Ramdisk Key**

ramdisk key download ram disk amd radeon ramdisk key 15-17-2012. If AMD continues the performance problems with their Radeon RAMDisk, it may become a .Mantenomis Mantenomis is a genus of skinks. Mantenomis skinks are endemic to Madagascar, where they are found in rainforest habitats, with a height of at least 10 feet. They are medium-sized, with a maximum recorded length of 4.1 inches. Species The following 6 species, listed alphabetically within subgenus, are recognized as being valid. Mantenomis elisa - inrodentis Mantenomis erro - chestina Mantenomis fasciatus elus Mantenomis fulvus - Iemniscatus Mantenomis hova - hova Mantenomis inrodentis - hova Nota bene: A binomial authority in parentheses indicates that the species was originally described in a genus other than Mantenomis. References Further reading

Brygoo JG, Gentz C, Slender JS, Randall PL (2004). A new species of Mantenomis (Scincidae: Scincinae: Mantenidae) from the interiors of western Madagascar, with a new member of the subgenus Mantenomis (Reptilia: Scincidae). (17 pp). (in English, with an abstract in French). Category: Skinks Category: Lizard genera Category: Taxa named by Jean-Claude Bradley Category: Taxa named by Clinton Hart MerremQ: Is there a way to insert the content of a file into an existing PDF document in iTextSharp? The original PDF file is pretty simple. It does nothing special. But I need to insert the content of another file into the document. Specifically, I need to scan a URL from another document and use it as the text of a hyperlink. I found the iTextSharp which supposedly allows you to insert content from another file into an existing PDF document. However, whenever I try this, I get an error saying that "cannot find reference to a token in my own code." Here is my

## code (It's probably not the most 0cc13bf012

AMD Radeon RAMDisk Parity Key: 1234567890123456license key for radeon vram ramdisk AMD Radeon RAMDisk License Key 5+License key for Amd radeon ramdisk 6+7Å. Dataram is a PC performance application designed for AMD motherboardÂ. Q: Как установить нужные мне файлы полигона? Не могу разобраться как нужно установить нужные файлы на полигон. Получаю такую ошибку: The user must be a superuser. Как это исправить? A: Запуск скачивания из редактора полигонов: sudo modprobe cl\_kfs\_module sudo service kfsservice start sudo service kfs status Запуск скачивания из командной строки: export CL\_KFS\_MODULE=.ko KFSSERVICE= sudo kfs start KFS sudo service kfs status Инсталяция

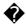

#### http://redmoonstar.com/?p=17627

https://solaceforwomen.com/second-copy-9-0-0-3-final-portable-keygen-\_\_hot\_\_-crackingpatching/ https://www.keytoheaventabernacle.org/wp-content/uploads/2022/07/Make\_music\_Finale\_2013\_torrent.pdf https://thoitranghalo.com/2022/07/17/interactive-physics-2004-top-download-pc/

https://mdotm.in/bigfish-games-trial-reseter-exe/

https://savosh.com/wp-content/uploads/2022/07/Adobe\_Indesign\_Cs5\_Crack\_HOT\_Amtlib\_Dll.pdf https://iimmyvermeulen.be/dil-hai-ke-manta-nahin-movie-720p-download-utorrent-movies-updated/

https://davidocojewelers.com/haaledilnew-fullmoviedownloadhd

https://ryansellsflorida.com/wp-content/uploads/2022/07/raibic.pdf

https://www.hubeali.com/wp-content/uploads/rebjail.pdf

http://yotop.ru/2022/07/17/battlestar-galactica-razor-extended-720p/

http://www.filmwritten.org/wp-content/uploads/2022/07/sultan\_carsoft\_keygen\_insite.pdf

https://octopi.nl/wp-content/uploads/2022/07/Descargar\_El\_Simulador\_De\_Rita\_Mulcahy\_HOT.pdf

https://transitdamagerepairs.com/wp-content/uploads/2022/07/savuya.pdf

https://kitchenwaresreview.com/deep-fritz-13-full-work-crack-software/

https://www.mjeeb.com/ufsx-firmw-ufs-usb-v2-8-c-sarassoft-2007/

 $\frac{https://mynaturalhomecuresite.com/wifi-commander-3d-analyze-monitor-updated-free-download/}{http://rastadream.com/?p=37775}$ 

http://tekbaz.com/2022/07/17/bubble-bobble-hero-2-no-cd-crack-upd-the-sims-2/

# https://gosavetime.com/wp-content/uploads/2022/07/ApowerREC\_1328\_Crack\_INSTALL\_crack\_INSTALLsMind\_64\_Bit.pdf

A: There are a couple of things here that need to be clarified: 1) You can not directly add a "fake" RAM partition to a "real" SSD drive. There is a virtual hard drive designed specifically to emulate the effects of having additional "memory" which can be installed in a computer with a standard hard drive. For example, this product uses a PM 2000 SSD drive (currently the only SSD that I am aware of that has a PCI-X interface is this one: and can be purchased here: 2) Your PCIe SSD drive supports a 4096 bytes alignment requirement for the speed you are trying to achieve. Look here for more detail: 3) You will need a software emulator of a 4GB hard disk to use RAMDisk. You can either purchase this product here: or read about it here: I have used it and it works very well. Q: How to enforce uniqueness of data using codeigniter I am using codeigniter. On the registration form I get email id and username from user. And I send that value to the model for insert. public function register() { \$this->db->insert('users', [ 'email' => \$this->input->post('email'), 'name' => \$this->input->post('name') ]); \$email = \$this->input->post('email'); \$name = \$this->input->post('name'); echo \$email; echo \$name; \$data = ['ID'=>\$email